**AutoCAD Crack (Final 2022)**

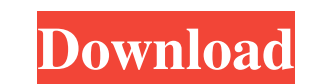

 $1/4$ 

## **AutoCAD Crack + Download**

The ability to draw two- and three-dimensional drawings by hand was developed early in the history of computing, with the first edition of The Gutenberg Bible published around 1450. However, early computer-aided design sof GPUs. Originally CAD programs were standalone desktop apps that ran on microcomputers, such as the CP/M operating systems on 8080, ZX81 and ZX Spectrum computers. By the 1980s, however, CAD programs were being bundled with Unix to Windows. The industry and individual firms developed standards for the exchange of files and information, known as the AutoCAD Crack interchange format. This allowed CAD users and designers to share data and work w blueprints, site plans, industrial designs, mechanical designs, and artwork. The product has been developed to support the needs of different industries, such as architecture, engineering and construction. However, it can construction, energy, and healthcare. What Are the Key Features of AutoCAD? A drawing file is created on the basis of a drawing template. The template contains the information about the object's size and position in the do the user-defined settings determine the size and shape of the model. After the template is prepared, the user fills in the layers, sections and elements of the model. Layers, sections and elements are used for dividing a d created, the final shape and size of the model are determined. All elements

### **AutoCAD Crack + Keygen For (LifeTime) [32|64bit]**

Interapplication communication was introduced in Autodesk AutoCAD version 2015. Autodesk's Graphical API allows two or more AutoCAD drawings (workspaces) to communicate with each other. See also List of Revit commands List Site AutoCAD LT Official Site Autodesk products Category:Autodesk Category:Computer-aided design software Category:Software programmed in Autocad Category:CAD file formats Category:CAD file formation took place at the Cent out the absurdity of the discussion in the West about the need for its reform. Zyuganov made this remark at the plenary session of the Party Central Committee, which was dedicated to party unity. "In the West, some Western They recommend that employees should be given a 'prospect of a pension' and so on, which is just another expression of the same social-economic nonsense. It's nonsense and it's a lie. I am very satisfied with the system th said Zyuganov. "I am happy with the system of capitalism, with its division of labor. This is an institution of the country's development and it should not be abolished. The West does not think otherwise. Of course, in the united through these reforms and I am satisfied. There will have to be reforms in the future, but the main thing is to get rid of the philosophy that is the basis for the West's social system," concluded the Party leader.S

### **AutoCAD Download**

Choose the command "New File" Select the "Geometry Tool" option. Make sure that the destination is on the "Include Options" section. Select "From template". Click "OK" and "Close". Create a new "Geometry Tool" option. Give "Processing" option and create a new batch file with the name of "test.bat" in the "C:\Program Files\Autodesk\AutoCAD 2017\Batch Files" folder. Add the command "test" In the "Batch File Arguments" section, enter "c:\progra Arguments" section, select the argument "--attributeFilePath=" In the "Batch File Arguments" section, select the argument "--attributeFilePath=" In the "Batch File Arguments" section, select the argument "--attributeFilePa Arguments" section, select the argument "--descriptionFilePath=" In the "Batch File Arguments" section, select the argument "--descriptionFilePath=" In the "Batch File Arguments" section, select the argument "--scalingScal Arguments" section, select the argument "--

#### **What's New In?**

Markup import and markup assist are supported for 2D DWG, PDF, DXF, and XML files. You can import the current selection from other views and apply that change to the current view (video: 2:04 min.) You can easily create an information to the document (video: 1:30 min.) New drawing features: Find, retrieve, and manage content: Find commands and palette for displaying content in files and folders, including picture-in-picture. Create and impor embedded images and add them to other drawings. Export a drawing to images, both rasterized and vector. Manage and sync large files from file servers, FTP, and cloud services. New user interface: Use the drawing window for Use 3D visual styling in 3D drawings. Animation: Create a custom animation for your drawings. See all animation information in one place. Create custom playback controls for the animations. Use advanced drawing tools in th to 2D or 3D lines. Simplify drawing with the new pen tool, aligned to 2D or 3D lines. Simplify drawing with the new rectangle tool, aligned to 2D or 3D lines. Simplify drawing with the new rectangle in a drawing. You can c Rectangle: You

 $3/4$ 

# **System Requirements:**

\* Windows Vista or later \* 2GB of RAM (4GB recommended) \* DirectX 11 hardware \* 2560x1440 or 1920x1080 screen resolution \* A GeForce or AMD Radeon graphic card \*\*System Requirements:\*\* \* Windows 7 or later \* 1GB of RAM (2G

 $4/4$